## **Customer Journey**

Throughout the development of our product we used the designmethod "customer journey", which focuses on the usesers interaction with an already exixting product. To analyse the faults of the existing application, two test are conducted.

The first test is based on the reactions of an unexperienced user, who has never used the appliaction, whereas the second tester is an experienced user (who has previously worked/interacted with the product in question). By using this method, designers can gain valueable insights on how the user interacts with the application. Through these observations errors/problems and shortcomings of the existing product can be found and optimized. A good preparation is neccessary for the correct execution

## **Customer Journey**

#### Procedure

We give our test subjects, an expert and an inexperienced user, five tasks which they are supposed to solve. While the participant tries to solve the task, thoughts should be spoken aloud and emotions should be shown openly. The process is recorded and used to analyse the existing software.

#### Tested product

The product in question is the NCR Orderman. Since we're also working in the the catering industry, we get access to the device through acquaintances and are allowed to examine and test it more closely.

#### Tasks

- 1. Log In
- 2. Add a sweet spritzer and a small-sized coke on table 6
- Guest on table 6 complains. The spritzer is sour.Cancel the spritzer and add a new one
- 4. The guests are switching over to anouther table.Book over from table 6 to 12
- 5. The guests would like to pay.

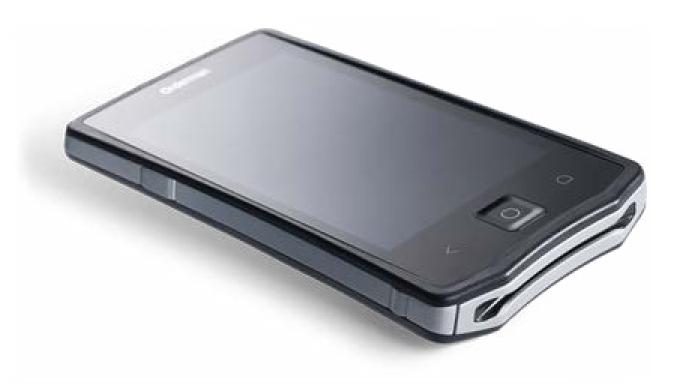

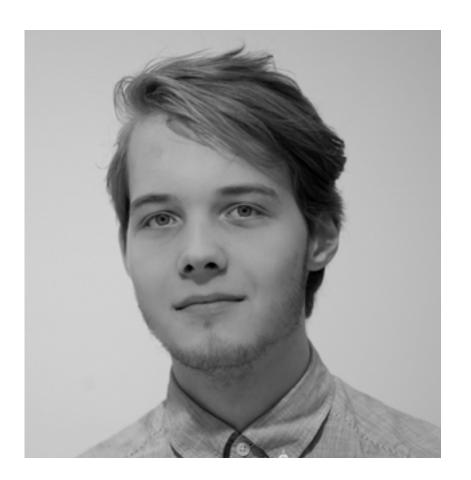

### Demographic details Paul Volz, 22 male, unmarried living in Schwäbisch Gmünd

**Profession, Tasks & Goals** Student in Schwäbisch Gmünd barkeeper

Skills, Knowledge level Order- and Payment Process, and any resulting Problems are known

Motivation Likes to be around people, likes to mix cocktails

#### Expectations & Wishes

values good user expecience, and Comprehensibility

#### Quote

"I think the job is more rewarding when you have a digital mobile support like the Orderman. But the system has to be understandable."

#### Test Subject 1

We make an appointment with our first tester, Paul Volz to perform the ordering process with the Orderman. We take a notepad and a camera with us on the agreed date to document the process.

| STAGES   | Log In                                                | Add a sweet<br>spritzer and a<br>small-sized coke<br>on table 6 |                                                            |                                                       |                                                                              |                                                   |                |                                                                   | The guest<br>complains: The<br>spritzer is sour.<br>Cancel the<br>spritzer and add a<br>new one |                                                                                           |
|----------|-------------------------------------------------------|-----------------------------------------------------------------|------------------------------------------------------------|-------------------------------------------------------|------------------------------------------------------------------------------|---------------------------------------------------|----------------|-------------------------------------------------------------------|-------------------------------------------------------------------------------------------------|-------------------------------------------------------------------------------------------|
| ACTION   | Logs into the<br>system as waiter 1<br>without effort | Selects table 6                                                 | Takes a look at the<br>user interface for a<br>few seconds | Taps spritzer in<br>open wines in<br>orders, selected | Taps on the<br>selected spritzer<br>and thereby<br>removing the<br>selection | discovers "add<br>information"<br>under functions | Typing "sweet" | >Selects "AfG"<br>>chooses<br>small-sized Coke<br>>confirms order | Goes to table 6,<br>marks spritzer,<br>functions, delete,<br>give explanation                   | Orders spritzer<br>again with<br>additional text<br>> forgets to sele<br>the object first |
| MINDSET  | "That was easy"                                       |                                                                 |                                                            |                                                       | "Öhhh häää"                                                                  | "Aaahh"                                           |                |                                                                   |                                                                                                 | "Yo mama, no li<br>was selected,<br>Bullsh** dude"                                        |
| EMOTIONS |                                                       |                                                                 | lifts his eyebrows<br>strongly, seems to<br>be overwhelmed |                                                       | insecure                                                                     |                                                   |                |                                                                   |                                                                                                 | Slightly hopeless<br>laughing, leans<br>head on hand                                      |

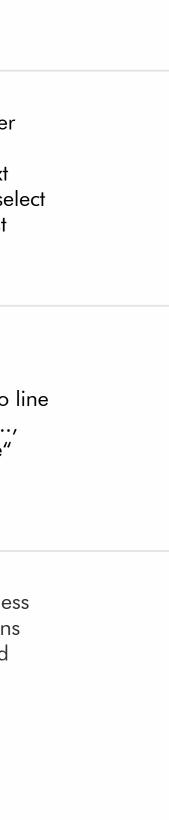

| STAGES          |                                                                 | The guests are<br>switching over to<br>anouther table.<br>Book over from<br>table 6 to 12 |                                                                         |                                                   |                                 |
|-----------------|-----------------------------------------------------------------|-------------------------------------------------------------------------------------------|-------------------------------------------------------------------------|---------------------------------------------------|---------------------------------|
| ACTION          | Selects spritzer,<br>Functios, Add info,<br>"Sweet!!!", confirm |                                                                                           | discovers transfer<br>function<br>>tableview<br>>functions<br>>transfer | Taps on transfer<br>>error message                | Accie<br>table                  |
| MINDSET         | "Gibts Ausrufezei-<br>chen? Aahh hier"                          |                                                                                           | "Aaahh, nice!"                                                          | Energetic: "No<br>object was<br>selected. Great." | "This<br>am I<br>see t<br>the s |
| <b>EMOTIONS</b> |                                                                 | laughs about the<br>task, shakes his<br>head<br>incomprehension                           |                                                                         | slightly annoyed,<br>impatient                    |                                 |

|                                                                           |                                              | The customers<br>want to pay                                 |                                  |                                               |
|---------------------------------------------------------------------------|----------------------------------------------|--------------------------------------------------------------|----------------------------------|-----------------------------------------------|
| cidently selects<br>ble 6                                                 | >functions<br>>transfer<br>>selects table 12 | selects table 12,<br>goes to functions<br>und finds nothing. | Goes to "Payment"                | Confirms the<br>payment - receives<br>receipt |
| nis is so tiny, how<br>n I supposed to<br>e this?" (Means<br>e selection) |                                              | "Well, this is<br>fu**ed"                                    | "Alright, thats 6<br>bucks then" |                                               |
|                                                                           |                                              |                                                              |                                  |                                               |

#### Interviewer: Celine Maya

To gain additional information that is not recorded during the test run, we asked our subject about his feelings during his "journey".

How well do you think you got along with the device given you used it for the first time? relatively well for the first time, but it wasn't that easy.

#### What were your difficulties?

You can't really tell when something is selected because only a tiny green bar appears. The whole thing's a little too small for my big hands. are used often are sometimes hidden.

How would you change the Software? Bigger buttons, more logic and an useful overview.

to tell at glance what the buttons do? don't understand by only seeing them.

## How did you feel while using the Orderman? A lot of times I thought, "What the hell?" I was often annoyed, because many important functions, which

# When you look at the screen, would you be able

Definetely not, there are at least five items which I Many elements appear unnecessarily several times on the same screen and take a lot of space.

#### What did you like about the Software?

I can imagine that if you use it more often, the product is decent to work with. You could really simplify things a bit. To be honest, I didn't really like using it.

## **Customer Journey - Advanced**

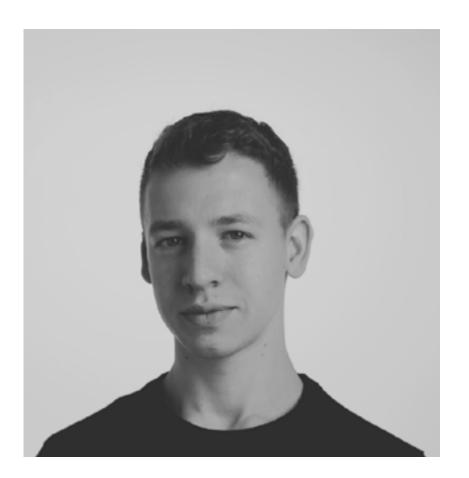

Demographic details Lukas Drews, 23 male, unmarried lives in Göppingen

Profession, Tasks & Goals Student in Schwäbisch Gmünd Employee in Catering Service work on the side to earn some extra pocket money.

Skills, Experiences Interested in technology Passionate waiter Uses the Orderman at work

Motivation Friday nights with his friends, Get rich or die tryin

#### Expectations & Wishes

The Orderman is supposed to simplify and support the work process. Therefore the usability should be as simple as possible.

#### Quote

I like to work in the gastronomy industry and the Orderman is really helpful. I could not imagine working without it.

#### Test Subject 2

Our second tester is my project partner Lukas Drews. He already has work experience with handhelds and is a regular user of the Orderman (unlike our first subject).

Therefore he alredy knows the basic functions of the device. Nevertheless, he is supposed to solve the same tasks as Paul, allowing us to directly compare the results.

## **Customer Journey - Advanced**

| STAGES   | Log In                                                | Add a sweet<br>spritzer and a<br>small-sized coke<br>on table 6                         | The guest<br>complains: The<br>spritzer is sour.<br>Cancel the<br>spritzer and add a<br>new one | The guests are<br>switching over to<br>anouther table.<br>Book over from<br>table 6 to 12 |                                                                                            |                                                       |                  |                                |                                                                        |                                                                                                  |
|----------|-------------------------------------------------------|-----------------------------------------------------------------------------------------|-------------------------------------------------------------------------------------------------|-------------------------------------------------------------------------------------------|--------------------------------------------------------------------------------------------|-------------------------------------------------------|------------------|--------------------------------|------------------------------------------------------------------------|--------------------------------------------------------------------------------------------------|
| ACTION   | Logs into the<br>system as waiter 1<br>without effort | Uses the Add-Infor-<br>mation Function to<br>order a sweet<br>spritzer and the<br>coke. | Takes a look at the<br>user interface for a<br>few seconds                                      | Searches the<br>transfer function                                                         | Searches in menu<br>Orders<br>> Favorites<br>>"";<br>doesn't know<br>what "" stands<br>for | Goes to the table<br>overview<br>>under functions     | Tableview<br>>"" | Back to functions<br>>transfer | Attempts to drag<br>and drop "Rebook"<br>to table 6 ><br>Error message | Goes to table 6<br>and marks the<br>orders. Tables ><br>Functions ><br>Rebook > Error<br>message |
| MINDSET  |                                                       |                                                                                         | "Söss" :D                                                                                       | "ls everything fine,<br>Lukas?"<br>"Hmm…nope."                                            | "I have no idea<br>how to transfer the<br>order"                                           | "Funny enough,<br>I never had to<br>rebook anything." |                  | "Transfer. Table 6.<br>F*ck"   | "Do I have to drag<br>& drop it?"                                      | "There was no<br>Object<br>selected"<br>"Bummer."                                                |
| EMOTIONS |                                                       |                                                                                         | amused                                                                                          | irritated                                                                                 |                                                                                            |                                                       | hopeful          | amused about<br>his failure    | annoyed,<br>desperate                                                  | takes a deep<br>breath and runs his<br>hands over his face                                       |

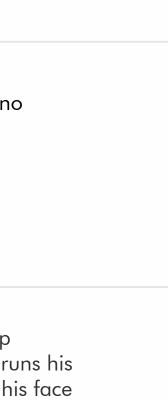

## **Customer Journey - Advanced**

| STAGES   |                              |                                                                                                    |                |                                               | ۲<br>۷                     |
|----------|------------------------------|----------------------------------------------------------------------------------------------------|----------------|-----------------------------------------------|----------------------------|
| ACTION   | Deletes the tag              | Goes back to table<br>view, holds down<br>table 6 and makes<br>a swipe gesture ><br>table 6 is selected | >Functions     | Functions<br>> Transfer<br>> Select table     | (<br>s<br>c<br>v<br>F<br>f |
| MINDSET  | "Thats just<br>embarassing." | "Whooooaaah<br>I just had to swipe"                                                                     | "Aaahh, nice!" | "Haaa, there's<br>your table 12! Ta-<br>daaa" | ,                          |
| EMOTIONS | laughs                       |                                                                                                    |                | relieved                                      |                            |

The customers want to pay

Goes to <>, splitting the bill, chooses drinks, goes to payment view > Receipt > print Receipt > finished Repeats the

remaining

Orders

process for the

"easy"

Feedback

"Actually, I think I'm getting the most out of the device. However, the testing has shown me that I can still learn a lot. For example, when I had to transfer tables. I never had to do that before. I had stumbled over this function several times, but I didn't know I had to mark the table first, and I didn't really understand how it worked. In real life I would probably would have asked my service manager or solved the situation in a different way. Nevertheless, this takes away the feeling of security and can be embarrassing in front of the customers."